#### Adjektivendungen: Zustandsdiagramm

# Einführung in die **Computerlinguistik**

Morphologie und Automaten II

WS 2010/2011

Manfred Pinkal

Vorlesung "Einführung in die CL" 2010/2011 © M. Pinkal UdS Computerlinguistik

Vorlesung "Einführung in die CL" 2010/2011 © M. Pinkal UdS Computerlinguistik

Ein deterministisches Diagramm

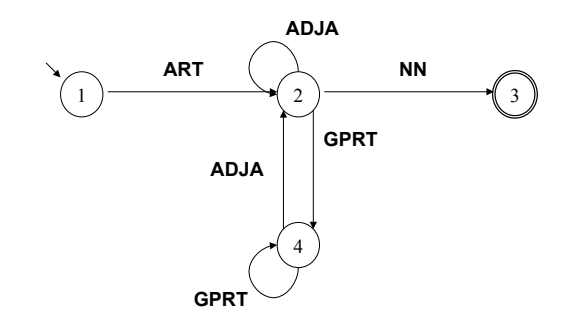

Beobachtung: Bestimmte Diagramme erfordern keine Suche, weil Übergänge bei gegebenem Zustand und Eingabesymbol eindeutig festgelegt sind.

Vorlesung "Einführung in die CL" 2010/2011 © M. Pinkal UdS Computerlinguistik

Saarbrücker Telefonnummern (international)

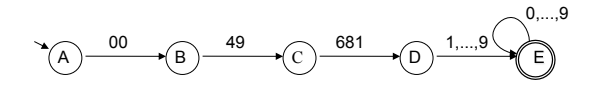

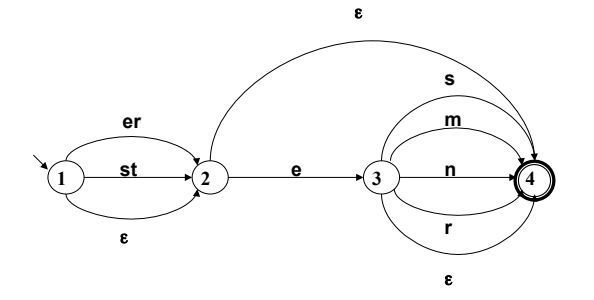

### Deterministische endliche Automaten

- Die beiden Diagramme unterscheiden sich von dem Adjektiv-Diagramm in einem wesentlichen Punkt: Für jeden Zustand/Knoten und jede Eingabe gibt es höchstens eine Kante, die beschritten werden kann. Sie sind deterministisch.
- Die Definition des "deterministischen endlichen Automaten" (DEA oder DFA, für "deterministic finitestate automaton") führt einige weitere, weniger wesentliche, aber nützliche Beschränkungen gegenüber dem NEA ein.

### Deterministische und nicht-deterministische Automaten

- NEA erlaubt beliebige Worte (incl.  $\varepsilon$ ) als Kanteninschrift
- NEA erlaubt für einen Ausgangszustand und eine Eingabe mehrere oder gar keinen Zielzustand
- D.h.: NEA hat eine Übergangsrelation.
- DEA hat nur Einzelsymbole als Kanten-Inschriften, insbesondere sind Leerwort-Kanten nicht zulässig.
- DEA hat zu jedem Zustand und zu jedem Symbol genau eine wegführende Kante
- D.h.: DEA hat eine Übergangsfunktion.

Vorlesung "Einführung in die CL" 2010/2011 © M. Pinkal UdS Computerlinguistik

Vorlesung "Einführung in die CL" 2010/2011 © M. Pinkal UdS Computerlinguistik

### Definition NEA

Formal wird ein Zustandsdiagramm definiert als ein Quintupel (Folge von 5 Elementen)

- $A = \langle K, \Sigma, \Delta, s, F \rangle$ , wobei
- K nicht-leere endliche Menge von Knoten (Zuständen)
- $\Sigma$  nicht-leeres Alphabet
- $-$  s  $\in$  K Startzustand
- $-$  F  $\subseteq$  K Menge von Endzuständen
- $\Delta : K \times \Sigma^* \times K$  Menge von beschrifteten Kanten (Übergangsrelation)

### Definition: Deterministischer endlicher Automat

Ein deterministischer endlicher Automat ist ein **Quintupel** 

- $A = \langle K, \Sigma, \delta, s, F \rangle$ , wobei
- K nicht-leere endliche Menge von Knoten (Zuständen)
- $\Sigma$  nicht-leeres Alphabet
- $-$  s  $\in$  K Startzustand
- $-F \subseteq K$  Menge von Endzuständen
- $\delta : K \times \Sigma \rightarrow K$  Übergangsfunktion

Beispiel: Der DEA für Wortartmuster [1]

DEA A =  $\leq$ K,  $\Sigma$ ,  $\delta$ , s, F > mit

- $K = \{1, 2, 3, 4\}$
- $\Sigma$  = {ART, ADJA, NN, GPRT}
- $s = 1$
- $F = \{3\}$
- $\delta$  definiert durch:  $\delta(1,ART) = 2$  $\delta(2, ADJA) = 2$  $\delta(2,NN) = 3$ 
	- $\delta$  (2,GPRT) = 4

... ...

Vorlesung "Einführung in die CL" 2010/2011 © M. Pinkal UdS Computerlinguistik

## Beispiel [2]: Übergangstabelle für  $\delta$

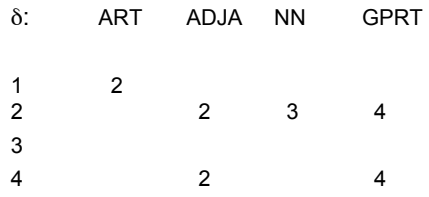

Vorlesung "Einführung in die CL" 2010/2011 © M. Pinkal UdS Computerlinguistik

Beispiel [3]: Übergangstabelle für  $\delta$ , komplettiert

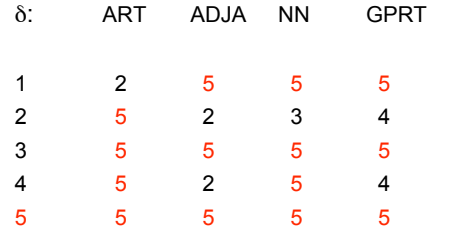

• Der Zustand eines DEA, aus dem es keine Möglichkeit gibt, in einen Endzustand zu gelangen, heißt "Senke" oder engl. "trap state": Falle.

### Das Zustandsdiagramm für Wortartmuster: Übergangsfunktion  $\delta$  komplettiert

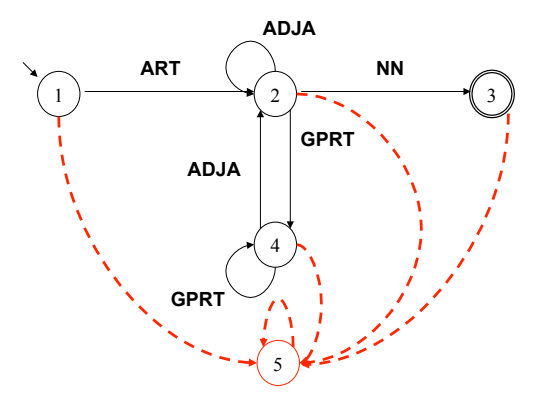

Vorlesung "Einführung in die CL" 2010/2011 © M. Pinkal UdS Computerlinguistik

### Deterministische und nicht-deterministische Automaten [1]

- DEAs erlauben den Test von Eingabeketten in linearer Zeit: Jedes Wort der Länge n wird in genau n Schritten abgearbeitet.
- DEAs haben allerdings ein eingeschränkteres Beschreibungs-Inventar als NEAs.
- Frage: Ist deshalb die Ausdrucksstärke des DEA-Formalismus eingeschränkter als die von NEAs? Das heißt, gibt es Sprachen, die durch einen NEA, aber nicht durch einen DEA beschrieben werden?
- Die Antwort lautet: Nein!

Vorlesung "Einführung in die CL" 2010/2011 © M. Pinkal UdS Computerlinguistik

### Deterministische und nicht-deterministische Automaten [2]

- Jede Sprache, die von einem NEA akzeptiert wird, kann auch durch einen DEA beschrieben werden (und, trivialerweise, auch umgekehrt: ein DEA ist ein spezieller NEA). NEAs und DEAs besitzen die gleiche Ausdrucksstärke, die Formalismen sind beschreibungsäquivalent.
- Das ist beweisbar. Noch wichtiger: Der Beweis ist konstruktiv, d.h.:
- Er basiert auf einem Konstruktionsverfahren, das es erlaubt, zu jedem NEA A einen DEA A' zu konstruieren, so dass  $L(A') = L(A)$ .

Vorlesung "Einführung in die CL" 2010/2011 © M. Pinkal UdS Computerlinguistik

### Die NEA-DEA-Überführung

Der Algorithmus zur NEA-DEA-Überführung besteht aus drei Schritten:

- 1. Beseitigung von Mehrsymbol-Kanten
- 2. Beseitigung von  $\epsilon$ -Kanten
- 3. Die "Potenz-Automaten"-Konstruktion

#### Adjektivendungen: Zustandsdiagramm

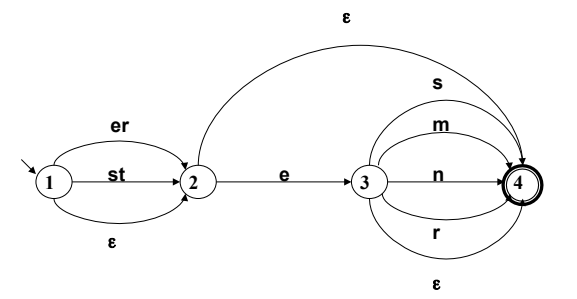

### Schritt 1: Beseitigung von Mehrsymbolkanten

Gegeben sei der NEA  $A = \langle K, \Sigma, \Delta, s, F \rangle$ .

- Für alle Kanten <q,w,q'> mit  $w = a_1...a_n$ , n >1: Entferne  $\leq a.w.q'$  aus  $\Delta$ .
- Erweitere K um neue Zustände  $q_1, ..., q_{n-1}$ .
- Erweitere  $\Delta$  um neue Kanten
	- $\langle q, a_1, q_1 \rangle, \langle q_1, a_2, q_2 \rangle, \ldots, \langle q_{n-1}, a_n, q' \rangle$

#### Beispiel-Automat nach Schritt 1:

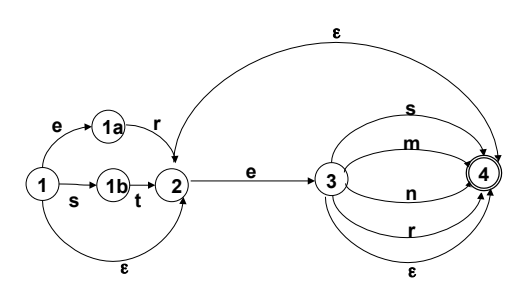

Vorlesung "Einführung in die CL" 2010/2011 © M. Pinkal UdS Computerlinguistik

Vorlesung "Einführung in die CL" 2010/2011 © M. Pinkal UdS Computerlinguistik

Die NEA-DEA-Überführung

Der Algorithmus zur NEA-DEA-Überführung besteht aus drei Schritten:

- 1. Beseitigung von Mehrsymbol-Kanten
- 2. Beseitigung von  $\epsilon$ -Kanten
- 3. Die "Potenz-Automaten"-Konstruktion

#### Schritt 2: Beseitigung von ε-kanten

- Wir definieren zunächst als Hilfsbegriffe den " $\varepsilon$ -Vorbereich" V $\zeta(p)$  und den "ε-Nachbereich" N. (p) von Zuständen:
	- $-V<sub>s</sub>(p) = {q| p | s}t$  von q aus ohne Abarbeiten eines Symbols erreichbar}
	- $N_s(p) = \{q | q \text{ is } t \text{ von } p \text{ aus ohne Abarbeiten eines Symbols} \}$ erreichbar}

Anmerkung:  $V_{s}$  (p) und  $N_{s}$  (p) enthalten insbesondere p selbst.

- Für jede nicht-leere Kante <p, a,  $q > \epsilon \Delta$ : Erweitere  $\Delta$  um alle <p', a, q'> mit p'  $\in V_1(p)$ , q' $\in N_2(q)$ .
- Entferne alle leeren Kanten aus  $\Lambda$ .

#### Beispiel-Automat nach Schritt 1:

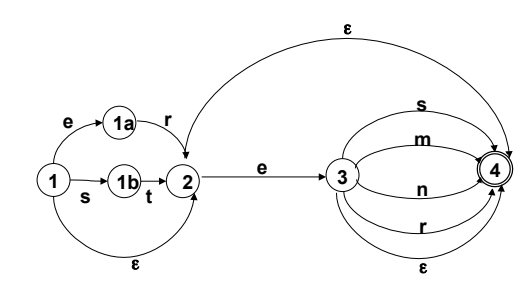

### Schritt 2: Beseitigung von  $\epsilon$ -Kanten

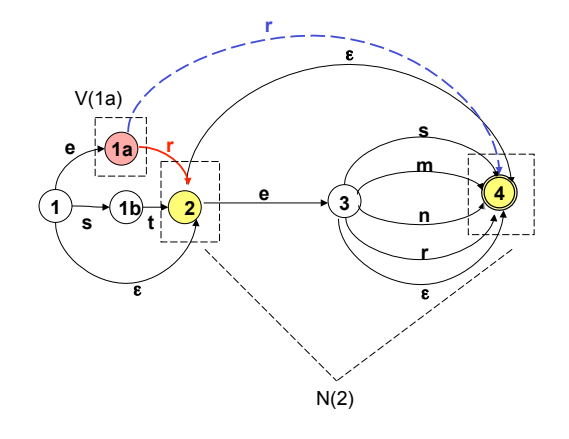

Vorlesung "Einführung in die CL" 2010/2011 © M. Pinkal UdS Computerlinguistik

Vorlesung "Einführung in die CL" 2010/2011 © M. Pinkal UdS Computerlinguistik

Schritt 2: Beseitigung von ε-kanten

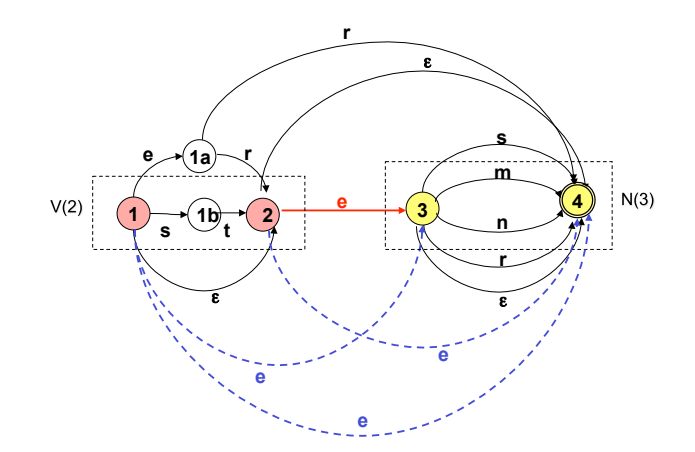

Vorlesung "Einführung in die CL" 2010/2011 © M. Pinkal UdS Computerlinguistik

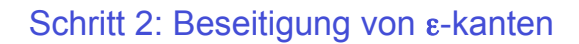

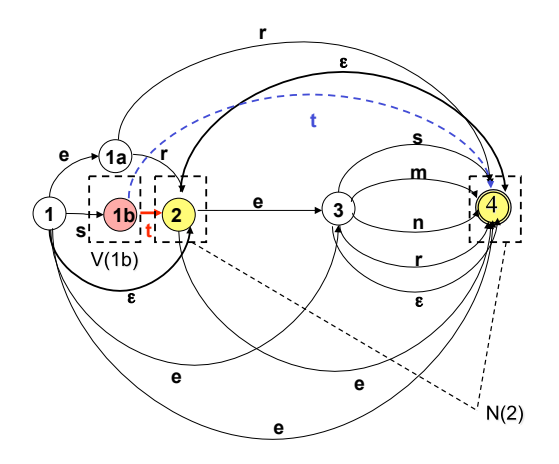

#### Schritt 2: Beseitigung von ε-kanten

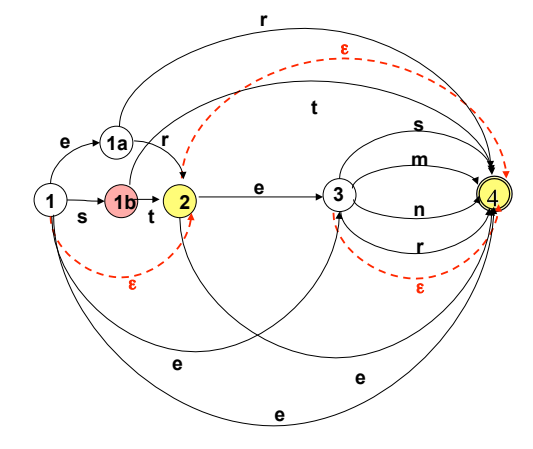

Vorlesung "Einführung in die CL" 2010/2011 © M. Pinkal UdS Computerlinguistik

### Schritt 2: Beseitigung von  $\varepsilon$ -kanten: Resultat ist "buchstabierender Automat"

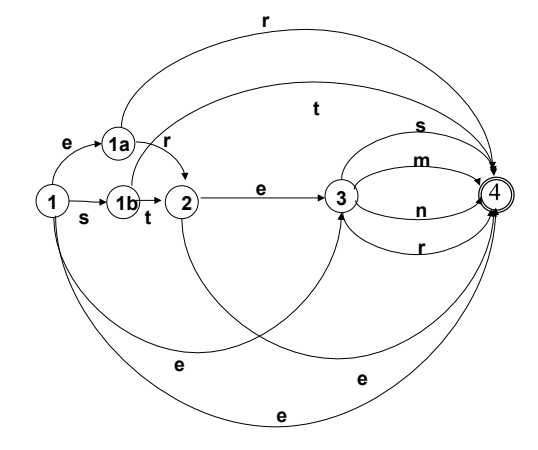

Vorlesung "Einführung in die CL" 2010/2011 © M. Pinkal UdS Computerlinguistik

### Schritt 2: Beseitigung von ε-kanten

- Wir definieren zunächst als Hilfsbegriffe den "ε-Vorbereich" V (p) und den "ε-Nachbereich" N. (p) von Zuständen:
	- $-V<sub>s</sub>(p) = {q| p | ist von q aus ohne Abarbeiten eines Symbols$ erreichbar}
	- $-N<sub>g</sub>(p) = {q| q | s}$ t von p aus ohne Abarbeiten eines Symbols erreichbar}

Anmerkung:  $V_{s}$  (p) und  $N_{s}$  (p) enthalten insbesondere p selbst.

- Für jede nicht-leere Kante <p, a,  $q > \epsilon \Delta$ : Erweitere  $\Delta$  um alle <p', a, q'> mit p'  $\in V_1(p)$ , q' $\in N_2(q)$ .
- Entferne alle leeren Kanten aus  $\Delta$ .
- Wenn sich ein Endzustand im  $\epsilon$ -Nachbereich des Startzustandes s befindet, füge s zu den Endzuständen hinzu.

Schritt 2: Beseitigung von ε-kanten: Resultat ist "buchstabierender Automat"

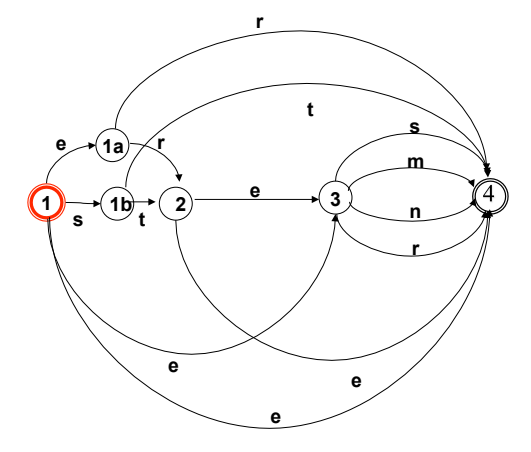

### Schritt 3: Potenzautomaten-Konstruktion, Vorüberlegung

- Wir haben einen Algorithmus zur Pfadsuche am Beispiel des unbearbeiteten Adjektivendungs-Diagramms kennengelernt: Tiefensuche mit Backtracking". Durch die Organisation der Agenda als Stapel/Stack ("last in – first out") wird eine Alternative so weit wie möglich verfolgt; bei endgültigem Scheitern wird das System zurückgesetzt.
- Durch die Organisation der Agenda als Warteschlange (queue), bei der die Aufgaben in der Reihenfolge ihrer Generierung abgearbeitet werden ("first in – first out"), erhalten wir Breitensuche. Die alternativen Pfade werden (quasi) parallel verfolgt.

#### Pfadsuche als Breitensuche

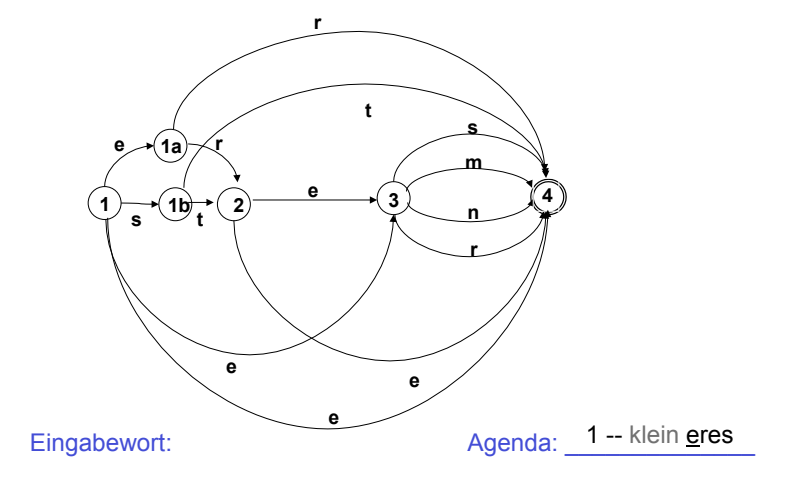

Vorlesung "Einführung in die CL" 2010/2011 © M. Pinkal UdS Computerlinguistik

Vorlesung "Einführung in die CL" 2010/2011 © M. Pinkal UdS Computerlinguistik

Pfadsuche als Breitensuche

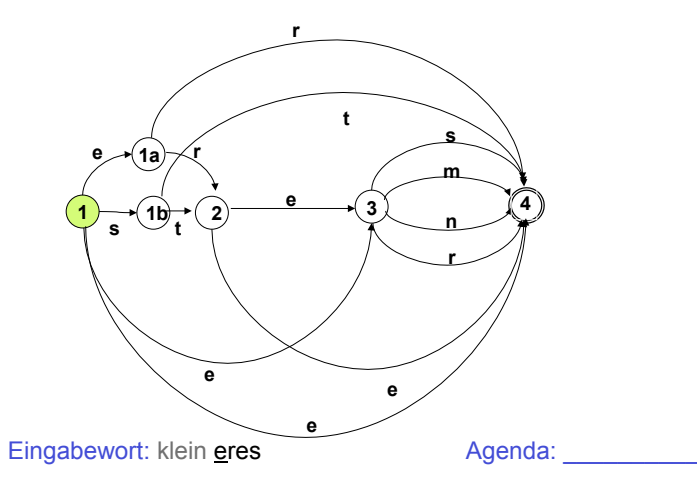

Vorlesung "Einführung in die CL" 2010/2011 © M. Pinkal UdS Computerlinguistik

#### Pfadsuche als Breitensuche

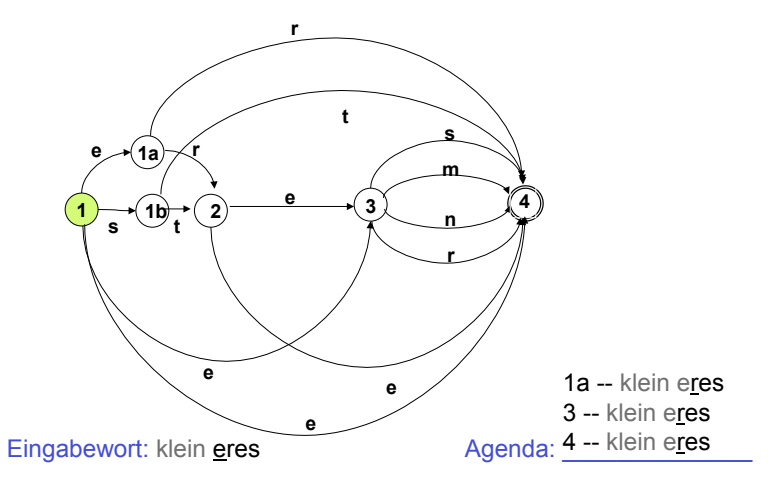

#### Pfadsuche als Breitensuche

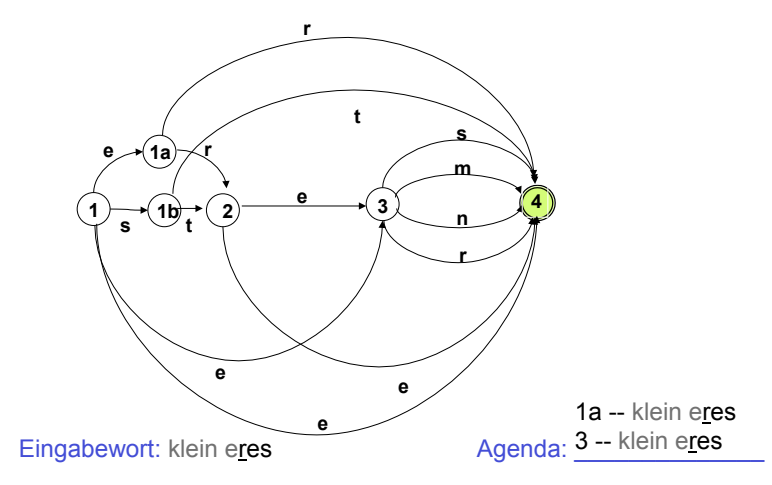

Vorlesung "Einführung in die CL" 2010/2011 © M. Pinkal UdS Computerlinguistik

#### Pfadsuche als Breitensuche

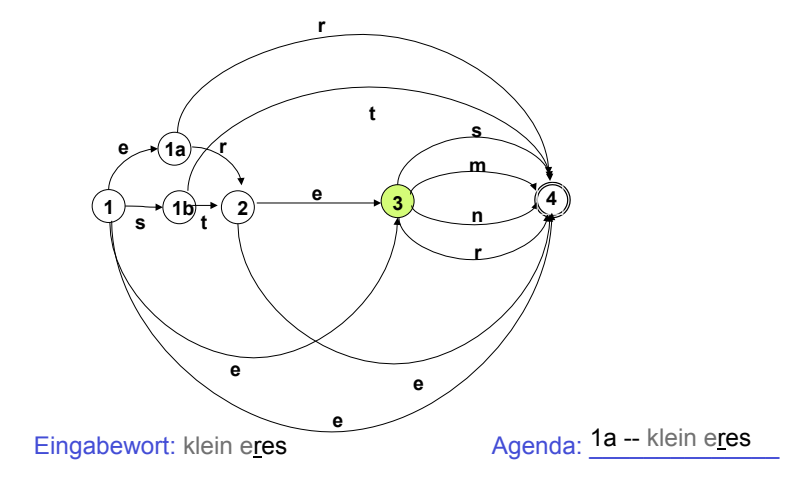

Vorlesung "Einführung in die CL" 2010/2011 © M. Pinkal UdS Computerlinguistik

Pfadsuche als Breitensuche

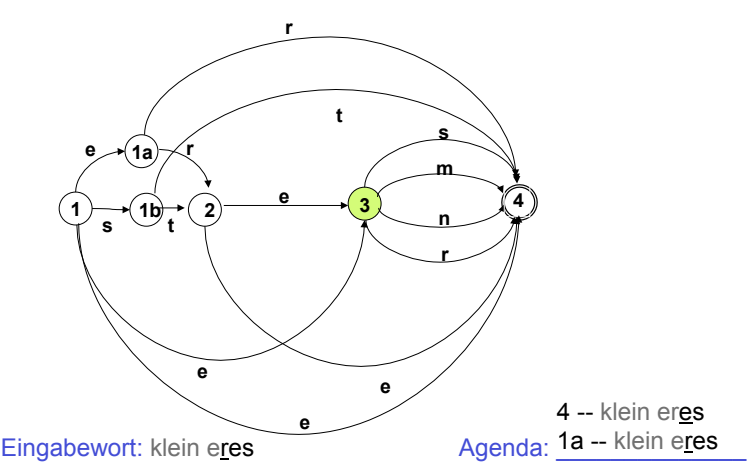

Pfadsuche als Breitensuche

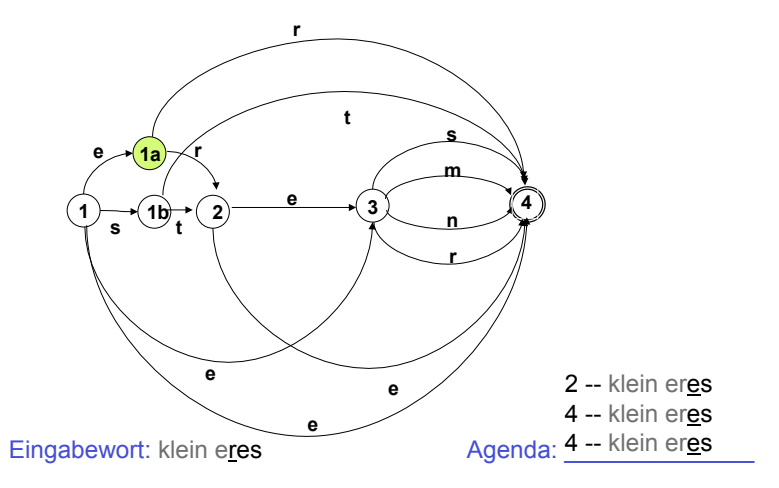

### Schritt 3: Potenzautomaten-Konstruktion, Vorüberlegung [2]

- Wir können "getaktete" Breitensuche in einem buchstabierenden NEA so beschreiben:
	- Wir ermitteln alle Zustände, die durch die Abarbeitung des ersten Eingabesymbols vom Startzustand aus erreicht werden können.
	- Wir ermitteln alle Zustände, die durch die Abarbeitung des zweiten Eingabesymbols von einem Zustand dieser Zustandsmenge erreicht werden können, usf.
	- Wenn die Zustandsmenge, die wir auf diese Weise nach Abarbeiten des kompletten Wortes w enthalten, einen Endzustand des NEA enthält, wird w akzeptiert.

#### Pfadsuche als Breitensuche

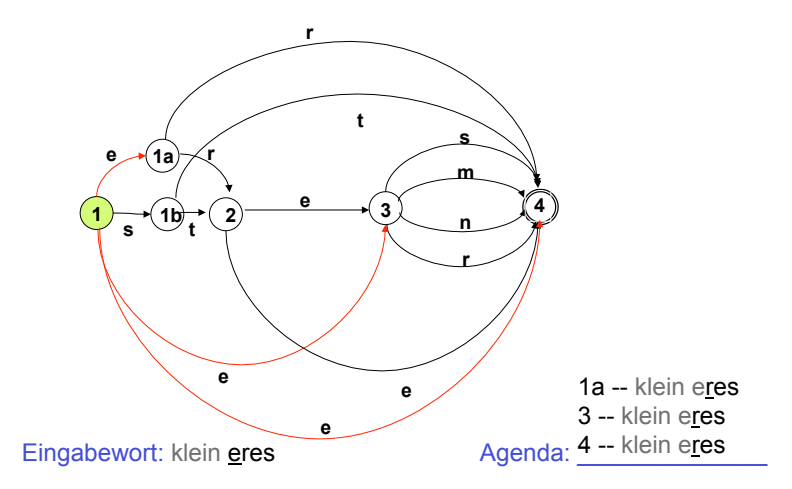

Vorlesung "Einführung in die CL" 2010/2011 © M. Pinkal UdS Computerlinguistik

Vorlesung "Einführung in die CL" 2010/2011 © M. Pinkal UdS Computerlinguistik

#### Pfadsuche als Breitensuche

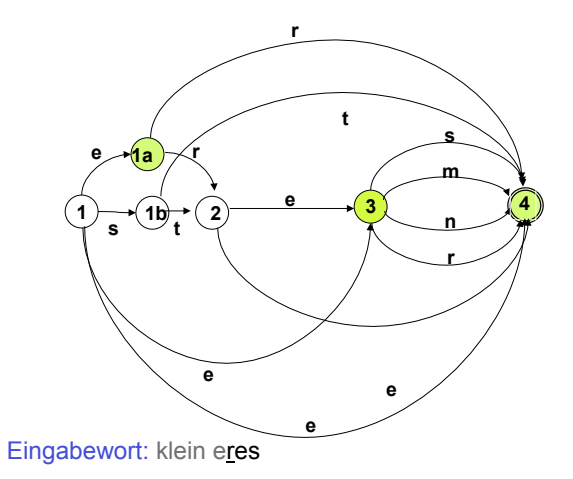

Vorlesung "Einführung in die CL" 2010/2011 © M. Pinkal UdS Computerlinguistik

#### Pfadsuche als Breitensuche

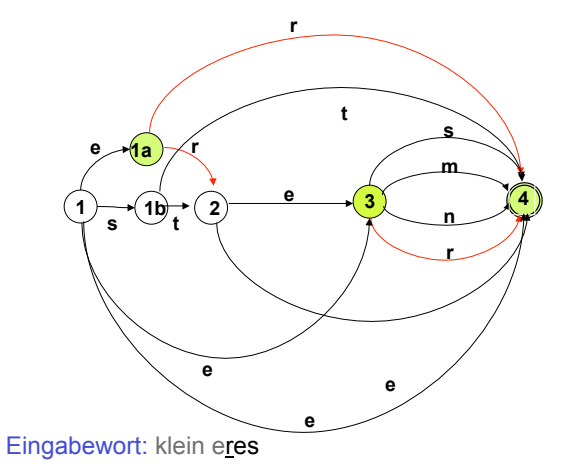

#### Pfadsuche als Breitensuche

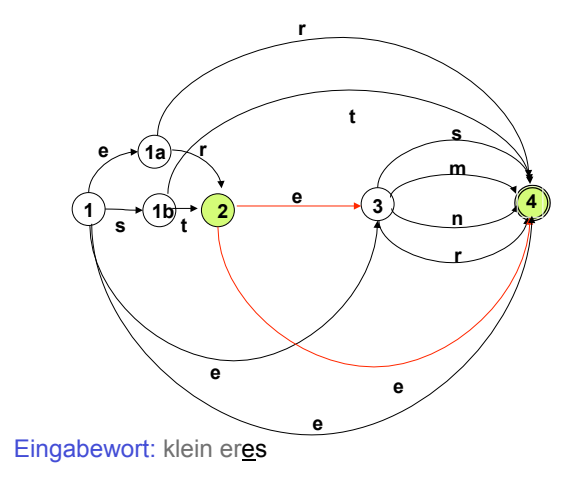

Vorlesung "Einführung in die CL" 2010/2011 © M. Pinkal UdS Computerlinguistik

#### Pfadsuche als Breitensuche

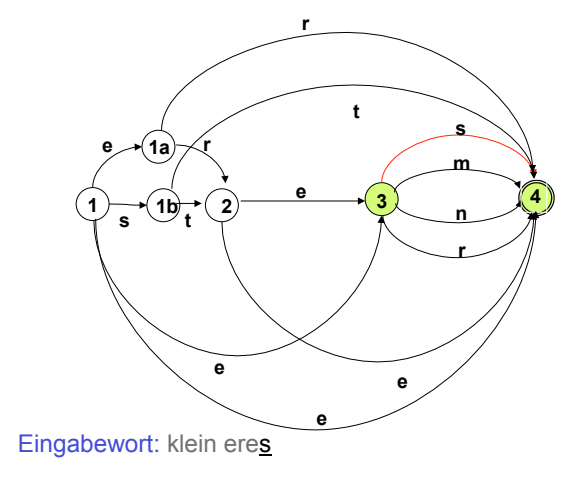

Vorlesung "Einführung in die CL" 2010/2011 © M. Pinkal UdS Computerlinguistik

Pfadsuche als Breitensuche

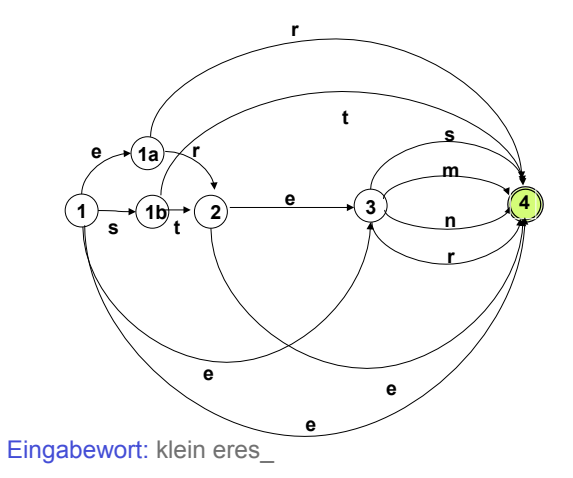

Vorlesung "Einführung in die CL" 2010/2011 © M. Pinkal UdS Computerlinguistik

#### Pfadsuche als Breitensuche

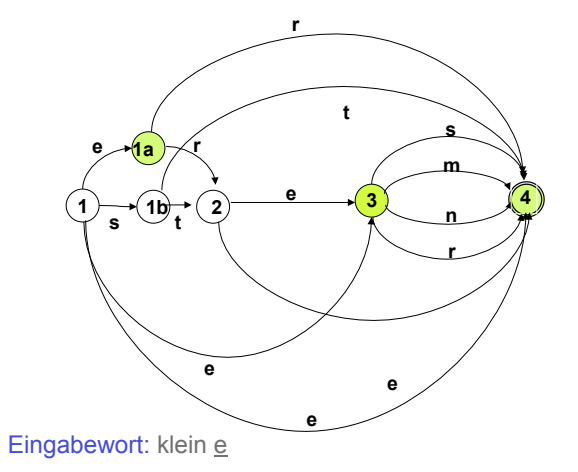

### Schritt 3: Potenzautomaten-Konstruktion, Vorüberlegung [3]

- Wir können diese "getaktete Suche" selbst mit einem endlichen Automaten beschreiben:
	- Zustände des neuen Automaten lassen sich als Mengen von Zuständen des NEA beschreiben. Am Beispiel: Nach Abarbeiten des ersten Symbols "e" befindet er sich in dem Zustand, dass es die Zustandsmenge des NEA {1a, 2, 4} als mögliche aktuelle Zustände erkannt hat.
	- Wenn die Eingabekette abgearbeitet ist, und der Automat sich in einem Zustand befindet, der einen Endzustand des NEA enthält, ist die Eingabe akzeptiert.
	- Die "möglichen Zustände" des NEA, die sich durch ein bestimmtes Eingabe-Symbol erreichen lassen, sind eindeutig definiert. Der neue Automat ist also ein DEA.

Vorlesung "Einführung in die CL" 2010/2011 © M. Pinkal UdS Computerlinguistik

### Schritt 3: Potenzautomaten-Konstruktion: Die Definition

Der Potenzautomat zum buchstabierenden NEA  $A = \langle K, \Sigma, \Delta, s, F \rangle$  ist der DEA A':

 $A' = \langle K', \Sigma, \delta, s', F' \rangle$  mit:

- K' =  $\wp$  (K) (die Potenzmenge der Zustandsmenge des NEA)
- $-$  s' = {s}  $-\delta(p', a) = \{q| \text{ es gibt } p \in p' \text{ und } \leq p, a, q \geq D\}$  für .<br>iedes p'⊂K, a∈S
- $-$  q'  $\in$  F' adw. q'  $\cap$  F  $\neq$   $\varnothing$

Vorlesung "Einführung in die CL" 2010/2011 © M. Pinkal UdS Computerlinguistik

#### Praktisches Vorgehen

Der Potenzautomat A' zu A = <K,  $\Sigma$ ,  $\Delta$ , s, F> hat 2<sup>|A|</sup> Zustände. In der Regel sind viele dieser Zustände unerreichbar (vom Startzustand {s} aus) und deshalb funktionslos.

Praktisches Konstruktionsverfahren:

Beginne mit {s}, berechne die Übergangsfunktion für {s}, für alle direkt von s erreichbaren Zustände usw., bis keine neuen erreichbaren Zustände hinzukommen.

### Beispiel: DEA für Adjektiv-Endungen

- Grundlage: der buchstabierende Automat A =  $\langle 1,1a,1b,2,3,4 \rangle$ , {e,m,n,r,s,t},  $\Delta$ , 1, {1,4}>,  $\triangle$  wie im Diagramm
- Potenzautomat ist  $A' = \langle K', \Sigma, \delta, s', F' \rangle$ 
	- mit  $K' = \wp(K)$ 
		- $s' = \{s\}$
		- $F' = \{q' \in K' \mid 1 \in q' \text{ oder } 4 \in q'\}$
		- $\delta$  s. Übergangstabelle nächste Folie

### DEA für Adjektiv-Endungen, Übergangstabelle

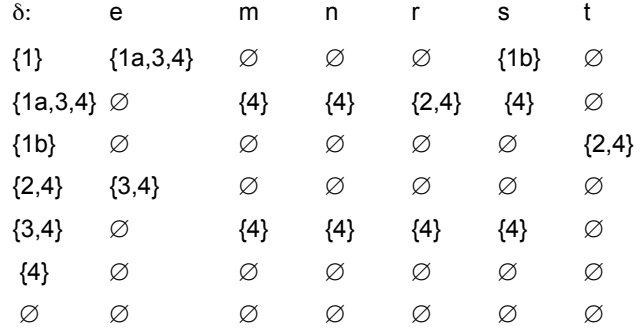

Vorlesung "Einführung in die CL" 2010/2011 © M. Pinkal UdS Computerlinguistik

### Das Diagramm

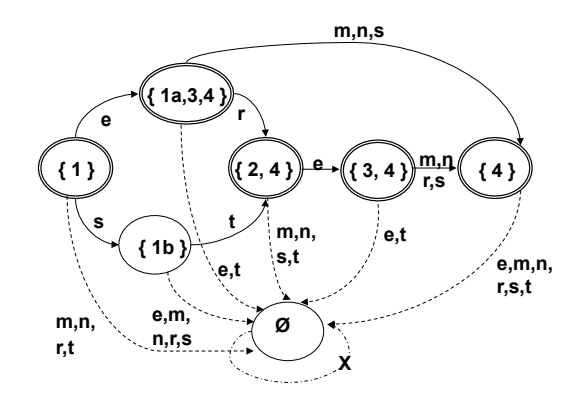

Vorlesung "Einführung in die CL" 2010/2011 © M. Pinkal UdS Computerlinguistik

Das Diagramm, vereinfacht

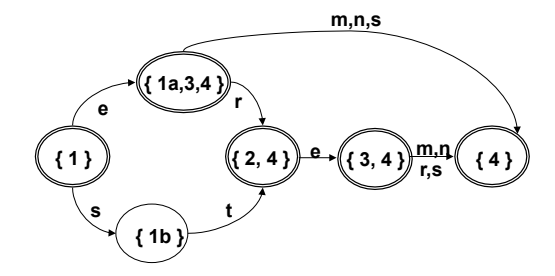

Potenzautomatenkonstruktion, ein weiteres Beispiel

NEA  $A = <$  {1,2,3}, {a,b},  $\Delta$ , 1, {3} >  $\Delta$  gegeben durch:

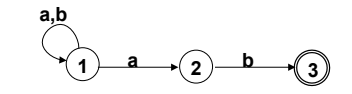

DEA

$$
A' = \langle \wp(\{1,2,3\}), \{a,b\}, \delta, \{1\}, F' \rangle
$$
  
F' = { $\{\{3\}, \{1,3\}, \{2,3\}, \{1,2,3\}\}$ 

### Potenzautomatenkonstruktion, Beispiel 2: Die Übergangstabelle

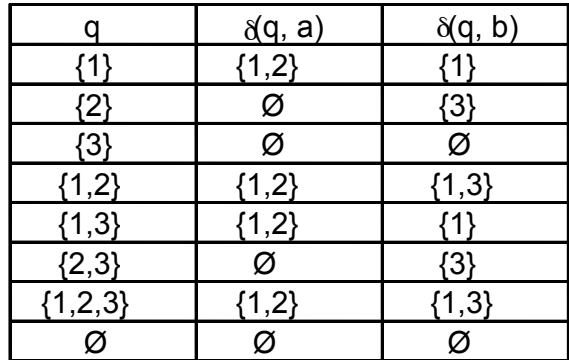

Vorlesung "Einführung in die CL" 2010/2011 © M. Pinkal UdS Computerlinguistik

### Potenzautomatenkonstruktion, Beispiel 2: Das Zustandsdiagramm

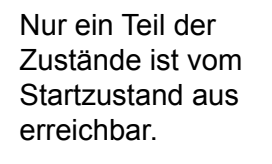

Die übrigen Zustände sind funktionslos.

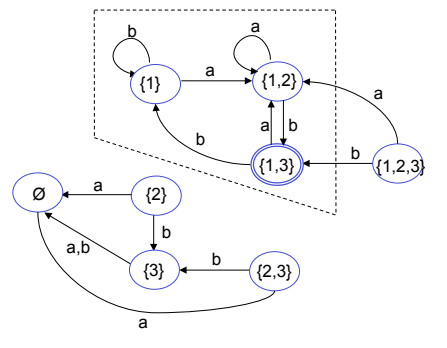

### Potenzautomatenkonstruktion, Beispiel 2: Die Übergangstabelle

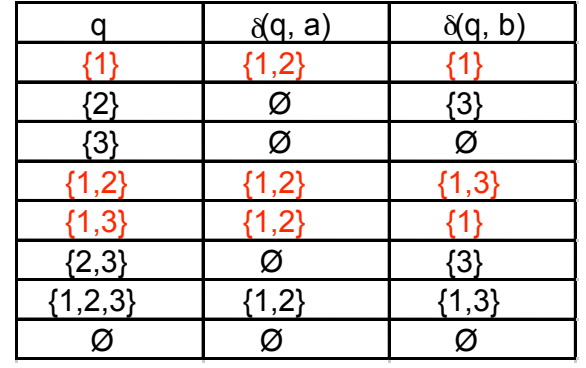

Vorlesung "Einführung in die CL" 2010/2011 © M. Pinkal UdS Computerlinguistik

Morphologiesysteme

- Flexionsmorphologie: Lemmatisierung/Stemming
	- *veranstalt+et, Veranstaltung+en*
- Ableitungs-/Derivationsmorphologie
	- *Veranstalt+ung, un+glaubwürdig*
- Komposita-Zerlegung
	- *Fach+veranstaltung, glaub+würdig*

#### Anforderungen an Morphologiesysteme

- Korrektheit
- Vollständigkeit / Abdeckung (engl. "coverage")
- Effizienz

#### Korrektheit

- Flexionsmorphologie: Typischerweise unproblematisch, Korrekt, wenn die Flexionsklassen im Lexikon korrekt angegeben sind.
- Kompositazerlegung:
	- Übergenerierung ist ein massives Problem
	- ... wenn sie nicht durch Zusatzmechanismen behoben wird (Blockierungslisten, statistische Gewichtung)
- Derivationsmorphologie:
	- Tendenziell Übergenerierung (Semiproduktivität)

Vorlesung "Einführung in die CL" 2010/2011 © M. Pinkal UdS Computerlinguistik

– Tendenziell semantisch irreführende Identifikation von Stämmen

Vorlesung "Einführung in die CL" 2010/2011 © M. Pinkal UdS Computerlinguistik

#### Übergenerierung: Beispiele aus der Praxis

- Ein klassiches Beispiel aus der maschinellen Übersetzung (Systran, um 1980)
	- Barbarei
	- -> nightclub nightclub egg
	- Bar|bar|ei
- Ein Beispiel aus der Rechtschreibkonversion (Corrigo, um 2000)
	- Hufeisenniere
	- -> Hufeisennniere
	- Huf|ei|senn|niere

#### Wortbildungsmorphologie: Ableitung/ Derivationsmorphologie

Derivationsmorphologie ist in verschiedener Hinsicht unsystematisch:

- viele Ableitungspräfixe und -suffixe sind semiproduktiv:
- viele Ableitungen sind semantisch "nicht transparent": Sie haben eine konventionelle, lexikalisierte Bedeutung, die mit der Bedeutung des Stammworts nicht in systematischer Beziehung steht.

#### Beispiele:

- die *Lesung* bezeichnet den Akt des Vorlesens,
- die *Singung* ist ist unmöglich
- die *Vorlesung* gibt es, bezeichnet aber nicht den Akt des Vorlesens,
- die *Schreibung* nicht den Akt des Schreibens

#### Abdeckung

- Aktuelle Morphologiesysteme haben eine gute bis sehr gute Abdeckung (s. z.B. Word-Rechtschreibung)
- Abdeckung und Korrektheit allein sind für sich genommen keine guten Bewertungskriterien:
	- Man kann Korrektheit billig auf Kosten der Abdeckung erreichen und umgekehrt.
	- Ziel: Zuverlässigkeit bei gleichzeitig großer Abdeckung

#### Effizienz

- Grundsätzlich: Morphologische Analyse benötigt lineare Zeit in Abhängigkeit von der Länge der Eingabe.
- Gute Morphologiesysteme liegen im Bereich von < 1 ms pro Wortform (auf normalem PC)
- Durch Vorverarbeitung, Zwischenspeichern von Analysen, Indexierung etc. lässt sich für größere Dokumente die Zeit pro Textwort auf den unteren µs-Bereich drücken.
- Das ist
	- exzellent für Online- und Offline-Rechtschreibkorrektur
	- akzeptabel für begrenzte Datensammlungen (große Textkorpora, Firmen-Intranet etc.)
	- zu langsam fürs Web-Suchmaschinen.

Vorlesung "Einführung in die CL" 2010/2011 © M. Pinkal UdS Computerlinguistik